#### **Problemas de programación entera: El <sup>m</sup>´etodo "Ramifica y Acota"**

Prof. José Niño Mora

Investigación Operativa, Grado en Estadística y Empresa, 2011/12

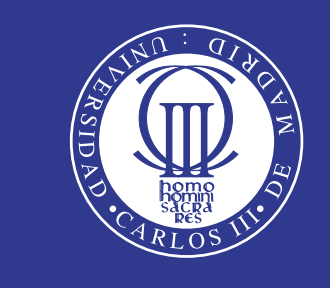

Universidad Carlos III de Madrid www.uc3m.es

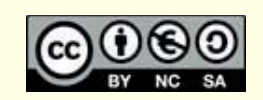

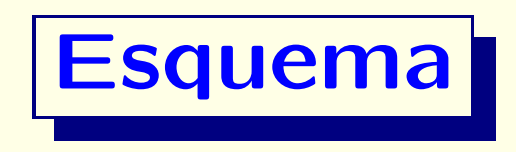

- La estrategia "Divide y vencerás"
- Árboles de enumeració Arboles de enumeración
- Enumeración implícita mediante cotas
- Cómo podar el árbol
- El método "Ramifica & Acota"
- Selección de variables y subproblemas

# **La estrategia "Divide y vencer´as"**

**• Consideremos un programa entero**, con formulación

$$
(PE) \t z^* = \max_{\text{sujeto a}} \mathbf{c}^{\mathsf{T}} \mathbf{x}
$$
  
sujeto a  

$$
\mathbf{A} \mathbf{x} \leq \mathbf{b}
$$
  

$$
\mathbf{x} \geq \mathbf{0} \text{ y entero}
$$

• El **conjunto (discreto) de soluciones factibles** es:

$$
S = \{ \mathbf{x} \in \mathbb{Z}_{+}^{n} \colon \mathbf{A}\mathbf{x} \le \mathbf{b} \} \Big|
$$

• Podemos **reformular** el programa entero como

$$
\boxed{\left(\mathsf{PE}\right) \quad z^* = \max\left\{\mathbf{c}^\mathsf{T}\mathbf{x} \colon \mathbf{x} \in S\right\}}
$$

# **La estrategia "Divide y vencer´as"**

• Podemos **reformular** el programa entero como

$$
\boxed{\left(\mathsf{PE}\right) \quad z^* = \max\left\{\mathbf{c}^\mathsf{T} \mathbf{x} \colon \mathbf{x} \in S\right\}}
$$

- $\bullet$ Suele contener un número muy grande de soluciones: no es eficiente (ni posible en general) evaluarlas todas
- Aplicaremos la estrategia de resoluci´on "**Divide y vencer´as ("Divide and conquer")**":
	- 1. Descompondremos el problema  $\sqrt{\left(\text{PE}\right)}$  en varios  $\textsf{subproblemas}\ |\ (\mathsf{PE}_1),\dots,(\mathsf{PE}_K)\ |$  más fáciles de resolver
	- 2. **Utilizaremos las soluciones de los subproblemas para obtener** la solución de (**PE** )

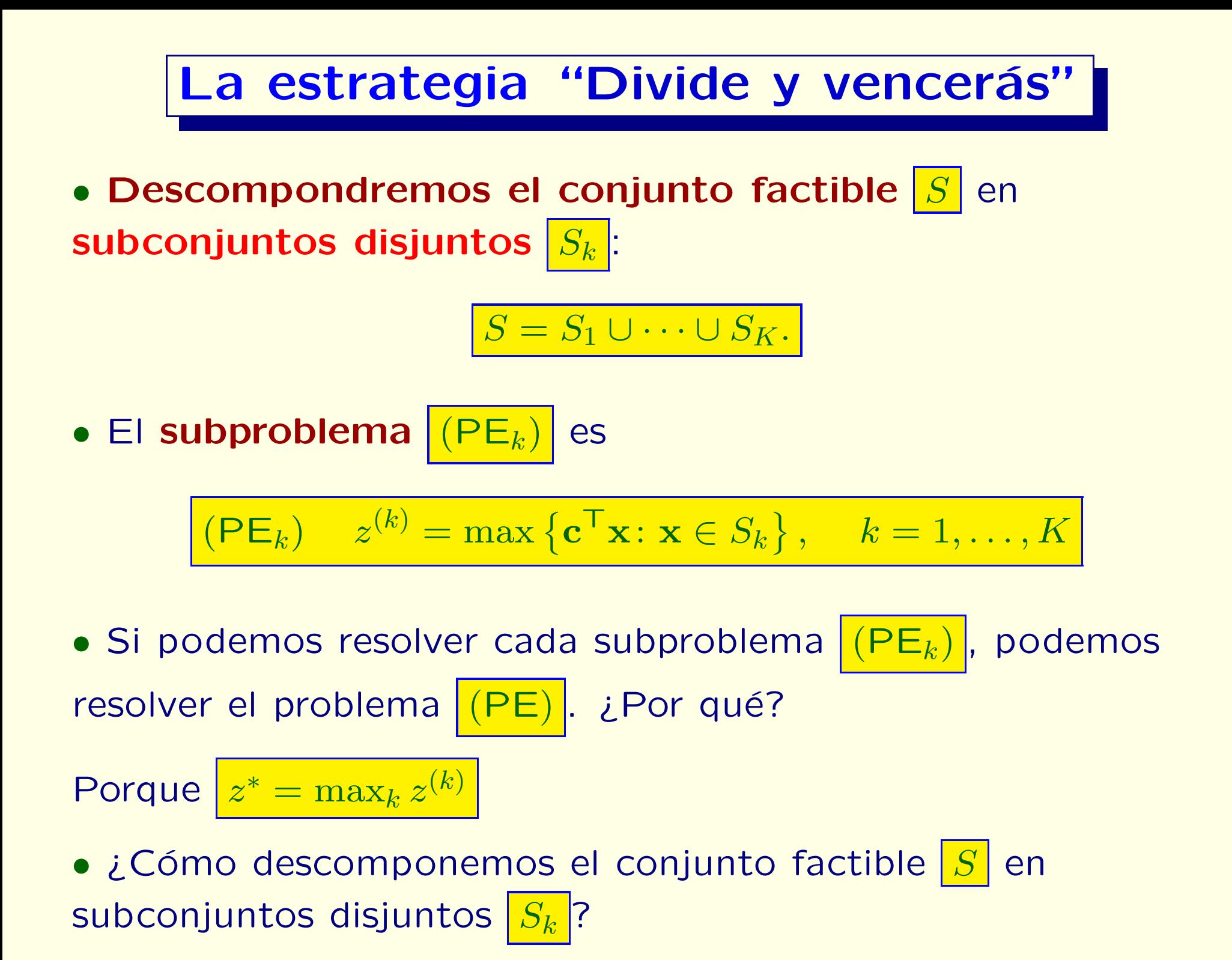

#### **Árbol de enumeració** Arbol de enumeración

- **Descomponemos** *S* mediante un **árbol de enumeración**
- Ej:  $S \subseteq \{0,1\}^3$  ( $n=3$  variables binarias  $\boxed{x_1, x_2, x_3}$ )
- Descomponemos  $|S|$ , al 1<sup>er</sup> nivel, como  $|S = S_0 \cup S_1$ , donde  $S_0 = {\mathbf{x} \in S : x_1 = 0}$  y  $S_1 = {\mathbf{x} \in S : x_1 = 1}$
- Descomponemos  $|S|$ , al 2<sup>o</sup> nivel, como

 $S = S_{00} \cup S_{01} \cup S_{10} \cup S_{11}$ 

$$
S_{00} = {\mathbf{x} \in S \colon x_1 = 0, x_2 = 0}, S_{01} = {\mathbf{x} \in S \colon x_1 = 0, x_2 = 1}, \dots
$$

 $\bullet$ Descomponemos *S* , al **´ultimo nivel (hojas)**, como

 $S = S_{000} \cup S_{001} \cup S_{010} \cup S_{100} \cup S_{011} \cup S_{101} \cup S_{110} \cup S_{111}$ 

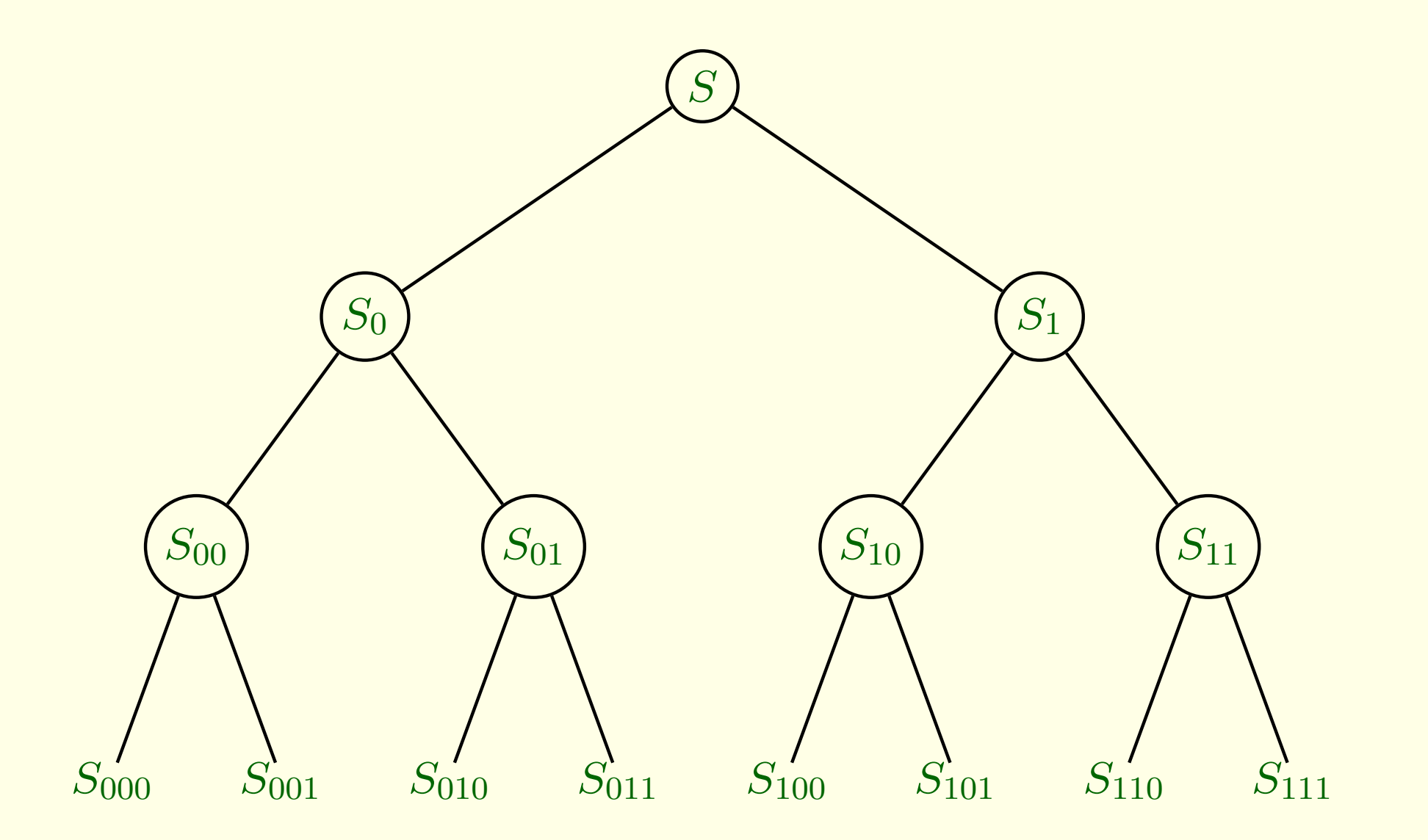

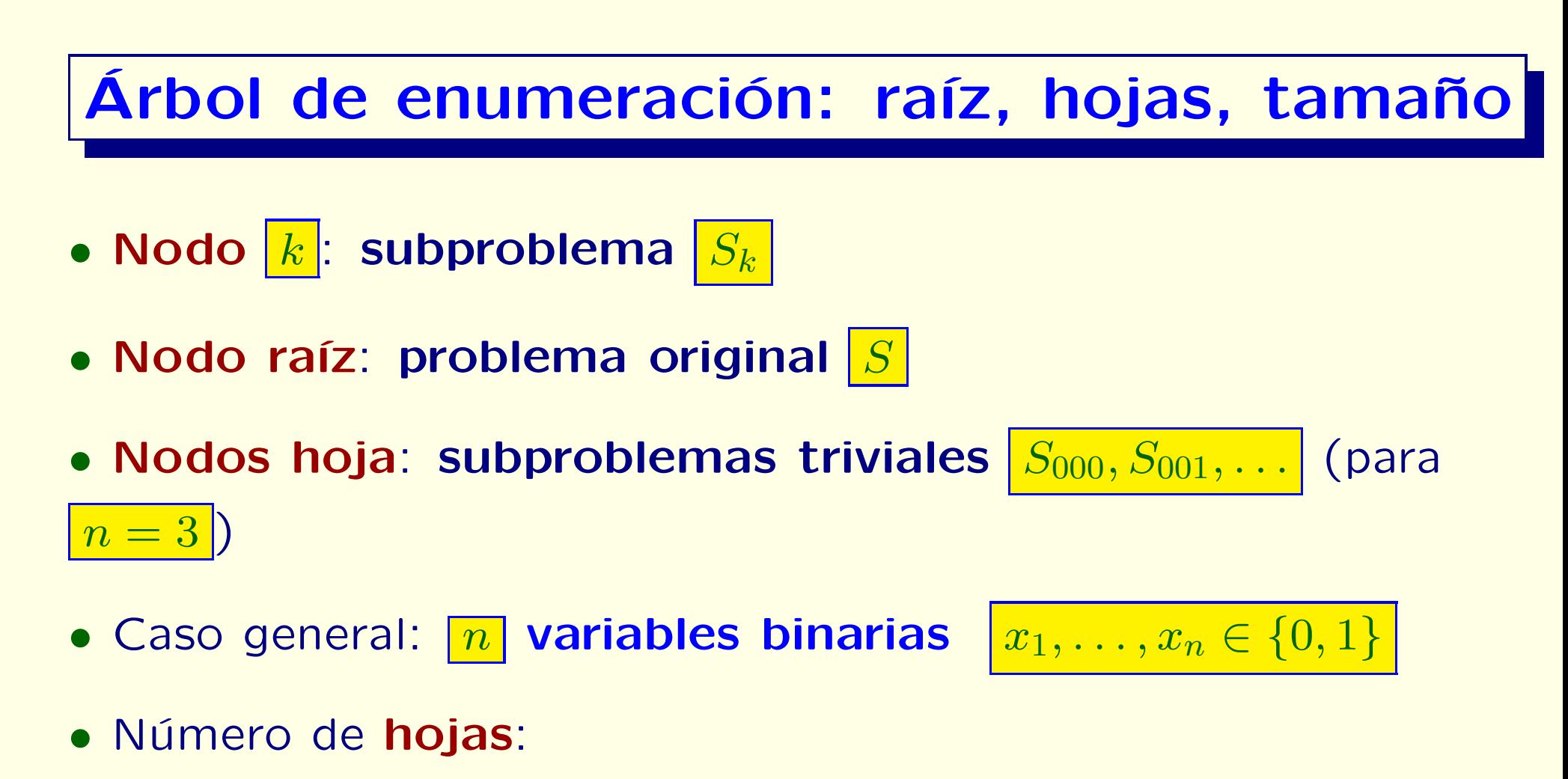

#### $\bf{2}$ *n*

• Tamaño del árbol (número total de nodos):

$$
1 + 2 + 2^2 + \dots + 2^n = 2^{n+1} - 1
$$

# **Explosión combinatoria**

- ¿Podemos resolver el problema por **enumeración completa** (evaluando cada **hoja** <sup>y</sup> eligiendo la mejor)?
- **Explosión combinatoria:** el número de hojas crece exponencialmente en el número de variables n:

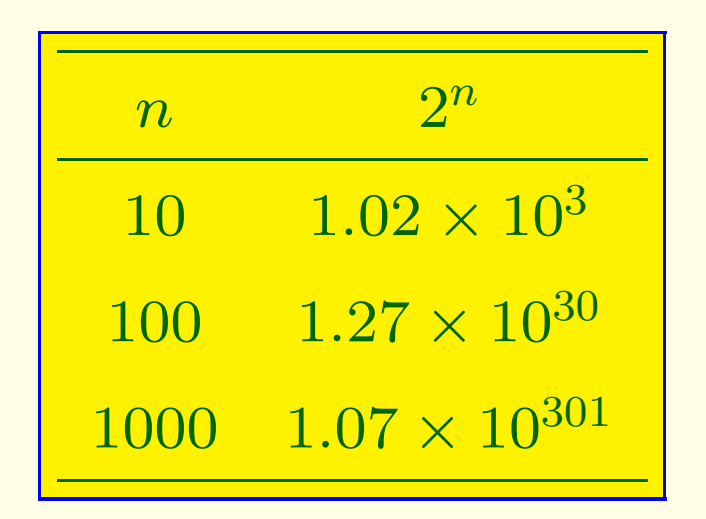

• Supongamos que un ordenador puede evaluar  $10^6$ *hojas*/segundo

• Entonces, emplearía  $4.02 \times 10^{16}$  años en evaluar las  $2^{100}$ *hojas* de un problema con  $n = 100$  variables

# **Enumeración implícita mediante cotas**

• Intentaremos **podar** el ´arbol, calculando y utilizando **cotas superiores**  $\left| \overline{z}^{(k)} \right|$  e **inferiores**  $\left| \underline{z}^{(k)} \right|$  en los valores  $\left| z^{(k)} \right|$  de los subproblemas:

$$
(\mathsf{PE}_k) \quad \underline{z}^{(k)} \le z^{(k)} \stackrel{\Delta}{=} \max \left\{ \mathbf{c}^\top \mathbf{x} \colon \mathbf{x} \in S_k \right\} \le \overline{z}^{(k)}, \quad k = 1, \dots, K
$$

- Las cotas locales  $|z^{(k)}| \leq z^{(k)} \leq \overline{z}^{(k)}$  nos proporcionan *cotas* **globales**  $z^*$
- $\bullet$ **Proposición:**

$$
\underline{z}^* \triangleq \max_k \underline{z}^{(k)} \le z^* \le \overline{z}^* \triangleq \max_k \overline{z}^{(k)}
$$

• Para resolver el problema hemos de obtener cotas globales que cumplan

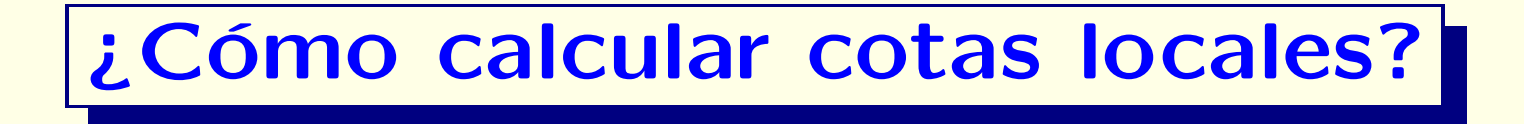

• Consideremos el subproblema

$$
(\mathsf{PE}_k) \quad z^{(k)} = \max \left\{ \mathbf{c}^\mathsf{T} \mathbf{x} \colon \mathbf{x} \in S_k \right\}
$$

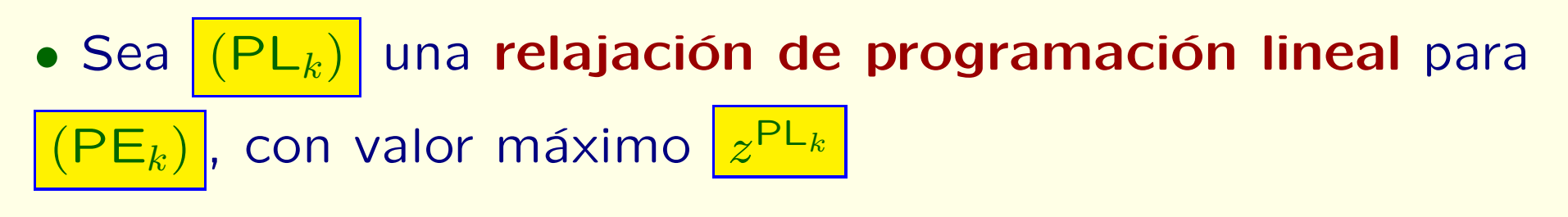

**•** Utilizaremos como **cota superior** para  $|z^{(k)}|$  el valor

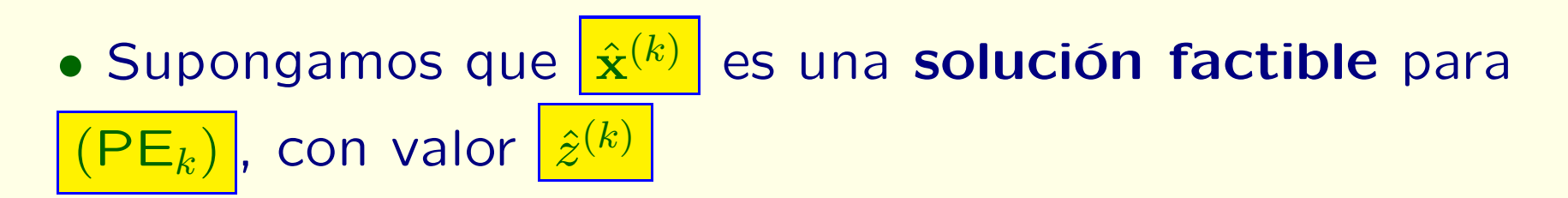

 $\bullet$ Utilizaremos como **cota inferior** para  $|z^{(k)}|$  el valor

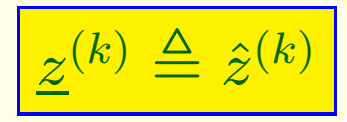

 $\overline{z}^{(k)} \triangleq z^{\textsf{PL}_k}$ 

**Tipos de poda**

• Utilizaremos las cotas para podar el árbol de enumeración, tanto como sea posible

- Veremos tres tipos de poda:
	- 1. Poda por optimalidad
	- 2. Poda por acotación
	- 3. Poda por no-factibilidad

• Las ilustraremos con ejemplos

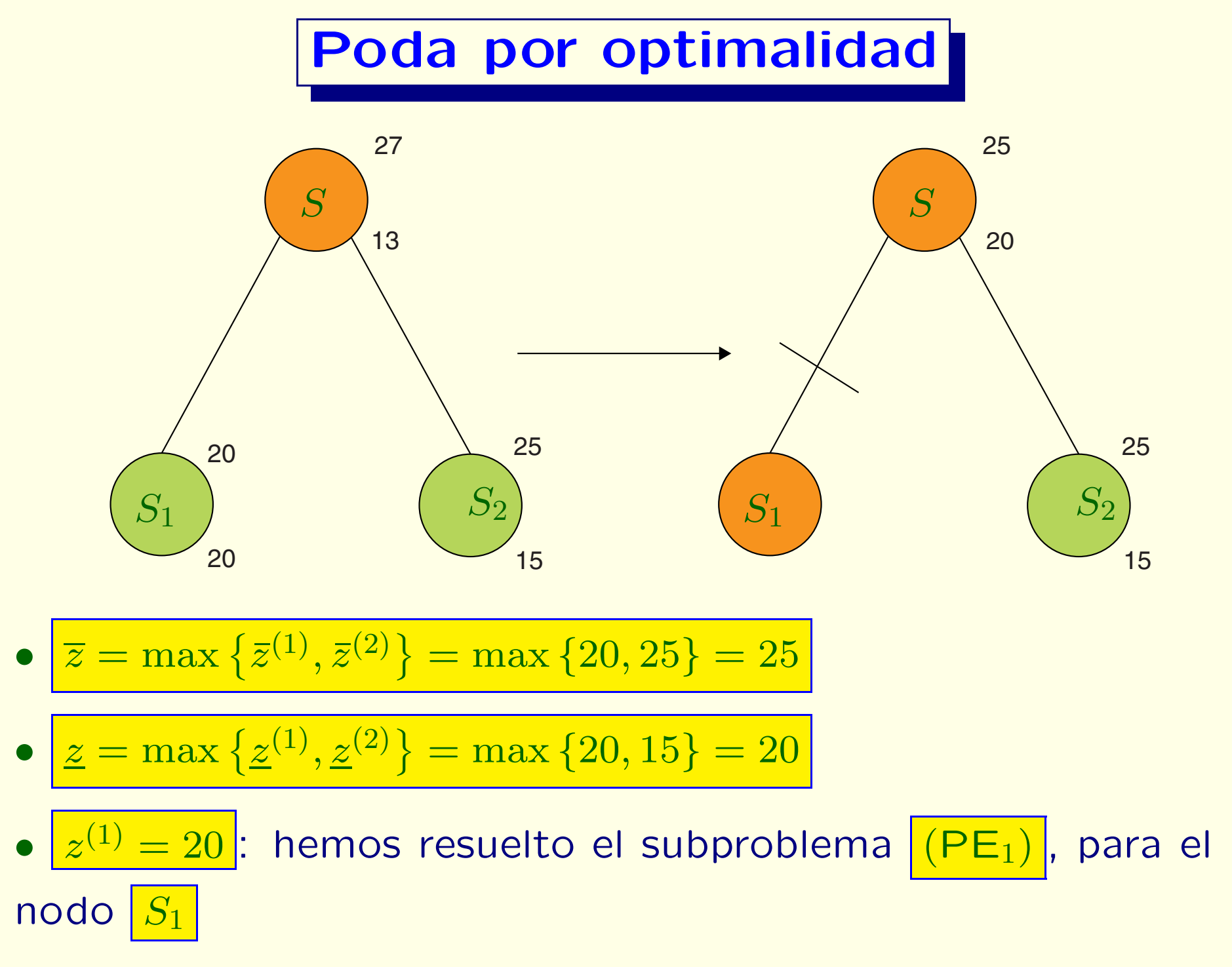

 $\bullet$ **Nodos activos:** verde; **Nodos inactivos:** naranja

# **Poda por optimalidad**

• Si la solución de la relajación lineal del subproblema para un nodo  $\left|S_k\right|$  resulta entera: no es necesario continuar explorando <sup>a</sup> partir de ese nodo

• Actualizamos las cotas globales

• Si la solución entera obtenida es mejor que la mejor solución entera anterior, sustituimos ésta por aquélla

• En inglés, la mejor solución entera obtenida hasta el momento es la "incumbent"; en el Excel Solver la traducen como "incumbente" (que no está en el diccionario de la RAE)

• Nosotros hablaremos de la **soluci´on entera de referencia**

# **Poda por acotación**

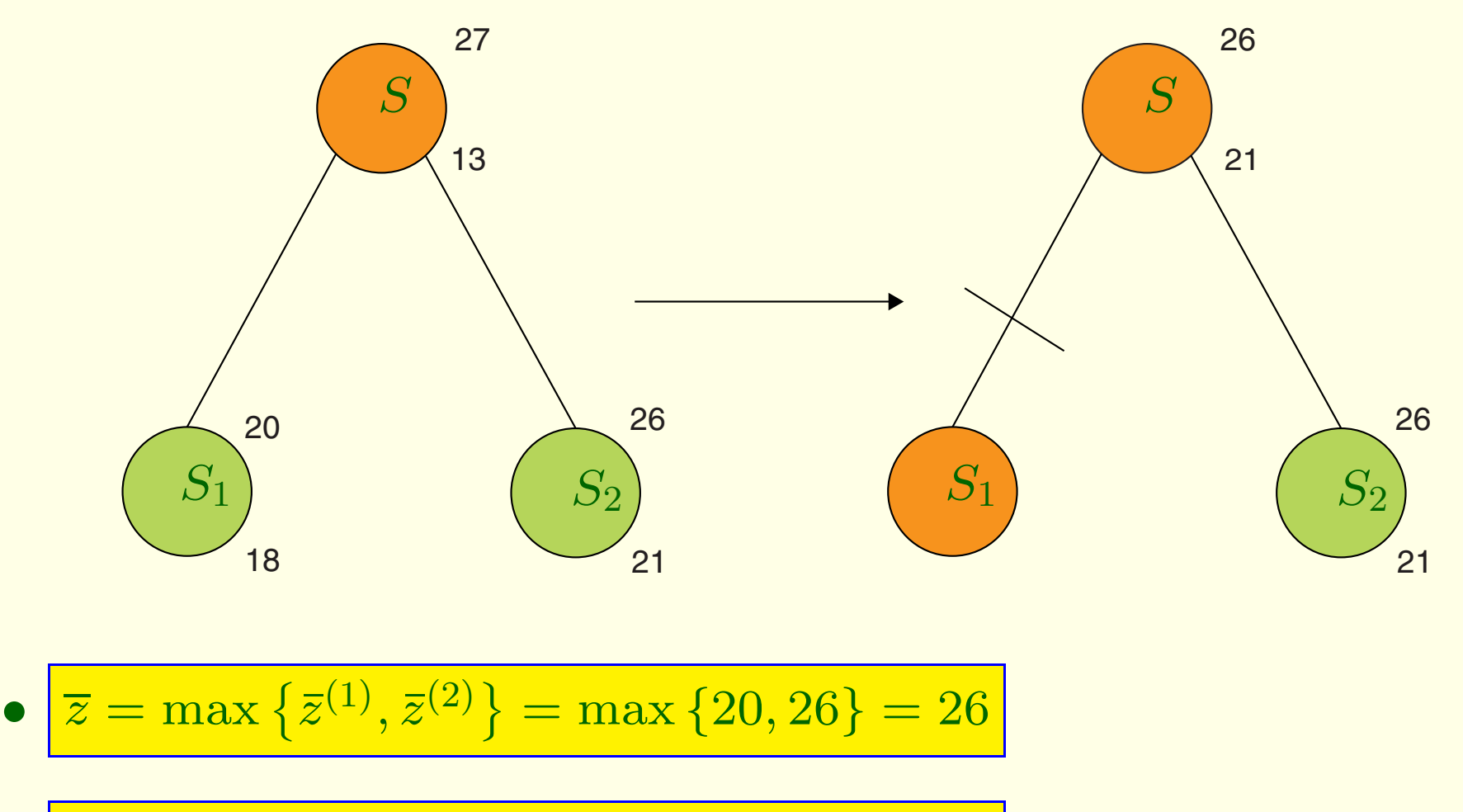

$$
\bullet \ \boxed{z = \max\left\{ \underline{z}^{(1)}, \underline{z}^{(2)} \right\} = \max\left\{ 18, 21 \right\} = 21}
$$

• Sabemos que la solución óptima no está en el subárbol que comienza en *S* 1

## **Poda por acotación**

• Si la cota superior  $\left|\overline{z}^{(k)}\right|$  para un nodo  $\left|S_k\right|$  es menor que la cota inferior global  $\boxed{z}$  (que corresponde al valor de la mejor solución entera hasta el momento), podemos podar el subárbol que comienza en  $|S_k|$ : la solución óptima entera no está ahí

### **Poda por no-factibilidad**

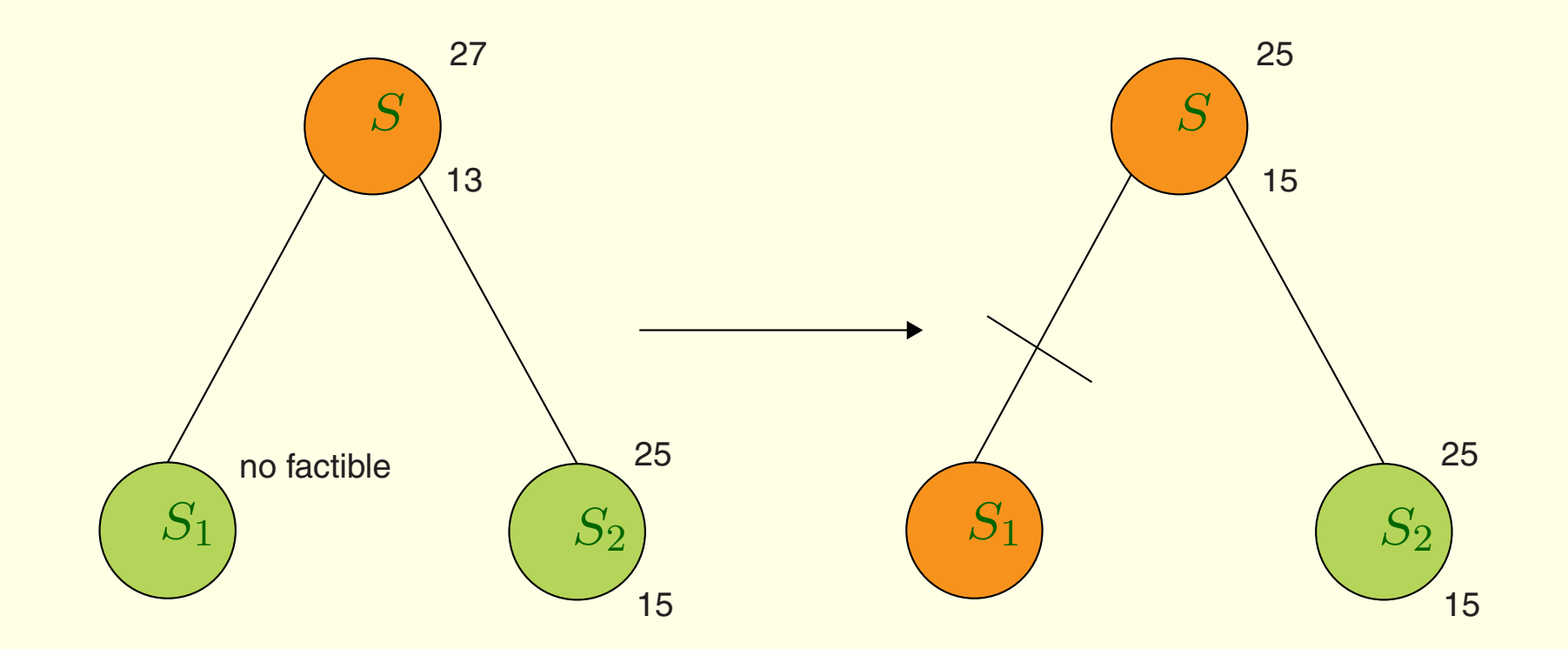

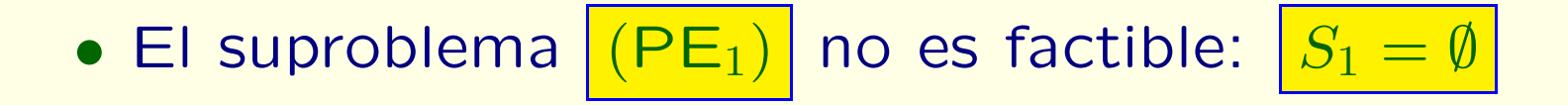

### **Poda por no-factibilidad**

• Si un nodo no es factible, i.e.  $|S_k = \emptyset|$ , podemos podar el subárbol que comienza en  $\mid\! S_{k}\!\!$ 

### **Nodos/subproblemas activos <sup>e</sup> inactivos**

- Un nodo/subproblema es **inactivo** si:
	- 1. ya se ha ramificado en él; o
	- 2. la solución de la relajación de PL es entera (poda por optimalidad); <sup>o</sup>
	- 3. no es factible (poda por no factibilidad); <sup>o</sup>
	- 4. puede ser podado por acotación
- En otro caso, el nodo/subproblema es **activo**
- **Nodos activos**: color verde; **nodos inactivos**: color naranja

### **Ejemplo 1: M´etodo Ramifica & Acota**

• Ilustraremos el **m´etodo R & A** resolviendo

$$
z^* = \max 8x_1 + 11x_2 + 6x_3 + 4x_4
$$
  
subjecto a  

$$
5x_1 + 7x_2 + 4x_3 + 3x_4 \le 14
$$

$$
x_j \in \{0, 1\}, \quad j = 1, ..., 4
$$

• **Conjunto factible:**

 $S = \{ \mathbf{x} \in \{0, 1\}^4 \colon 5x_1 + 7x_2 + 4x_3 + 3x_4 \le 14 \}$ 

- $\bullet$ Resolvemos la **relajación PL**:  $x^{(PL)} = (1, 1, \frac{1}{2}, 0), z^{(PL)} = 22$
- *Ramificamos* (1<sup>er</sup> nivel) en la **variable fraccionaria**  $\boxed{x_3}$ , creando dos subproblemas: en  $\sqrt{(PE_0)}$  añadimos la restricción  $x_3 = 0$ ; en  $(PE_1)$ , añadimos  $x_3 = 1$

### **Ejemplo 1: ´arbol parcial Ramifica & Acota**

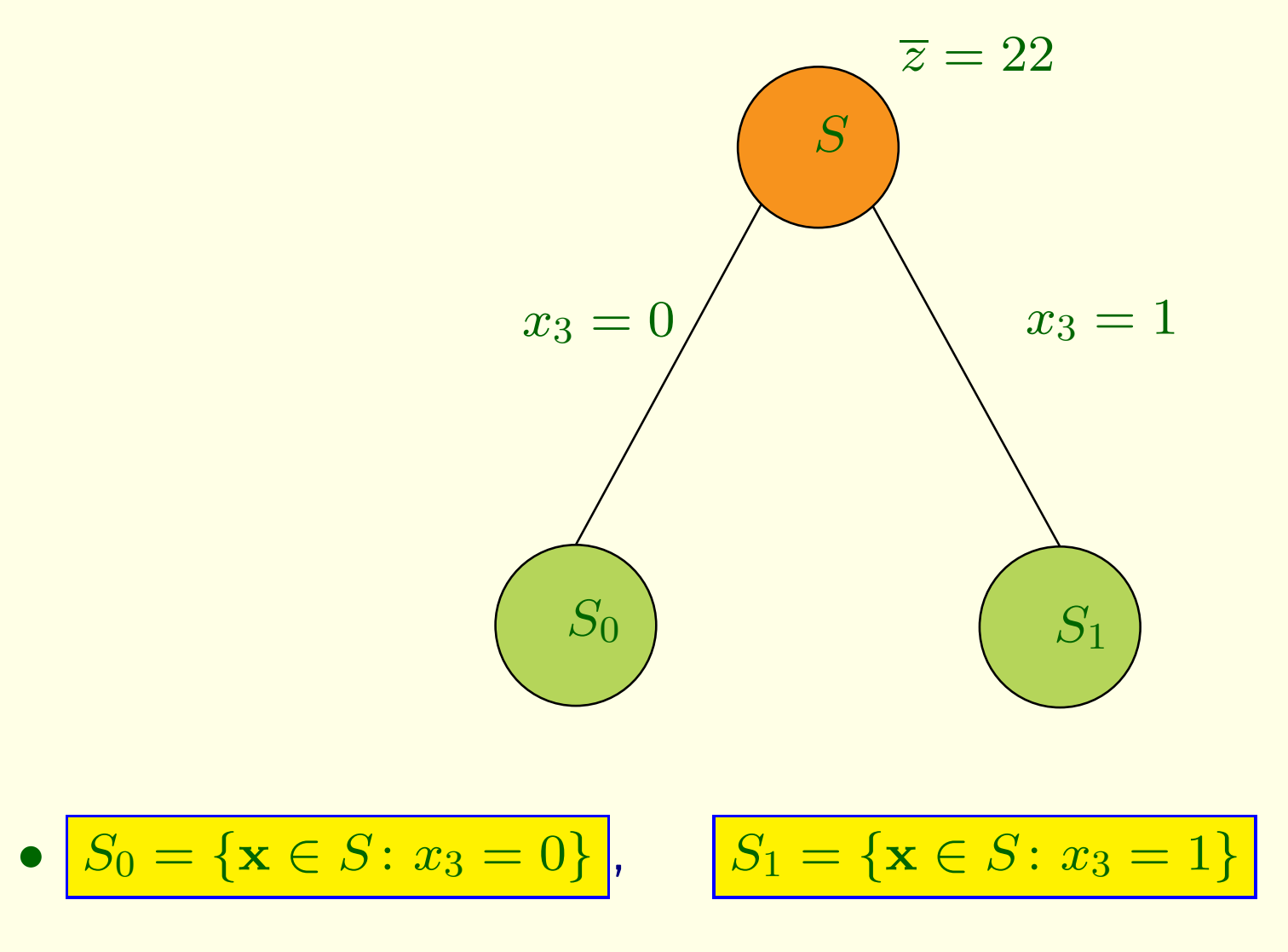

 $\bullet$  Resolvemos las relajaciones de PL para los subproblemas/nodos

#### **Ej: Arbol parcial ´Ramifica & Acota**

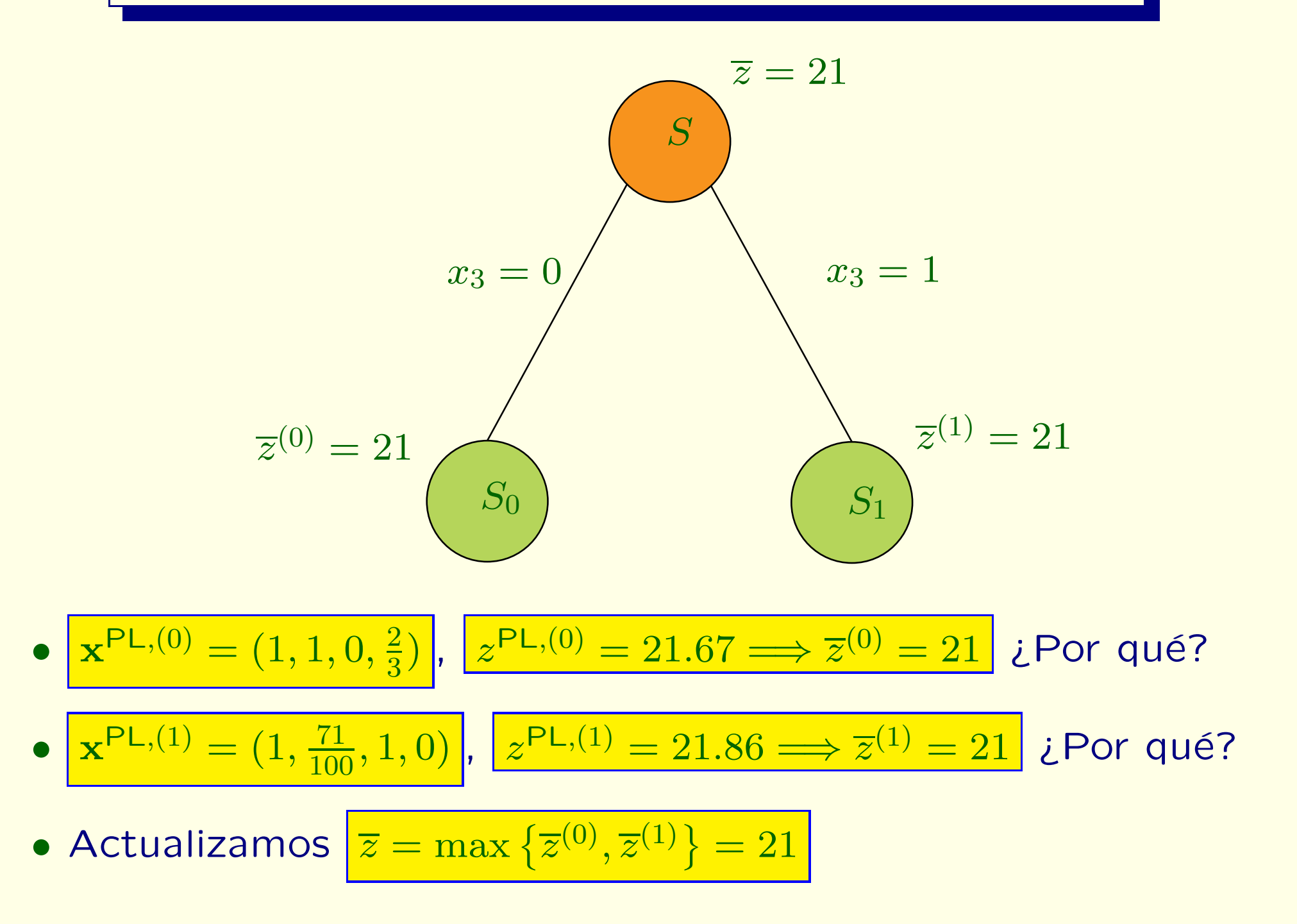

#### **Ej: Arbol parcial ´Ramifica & Acota**

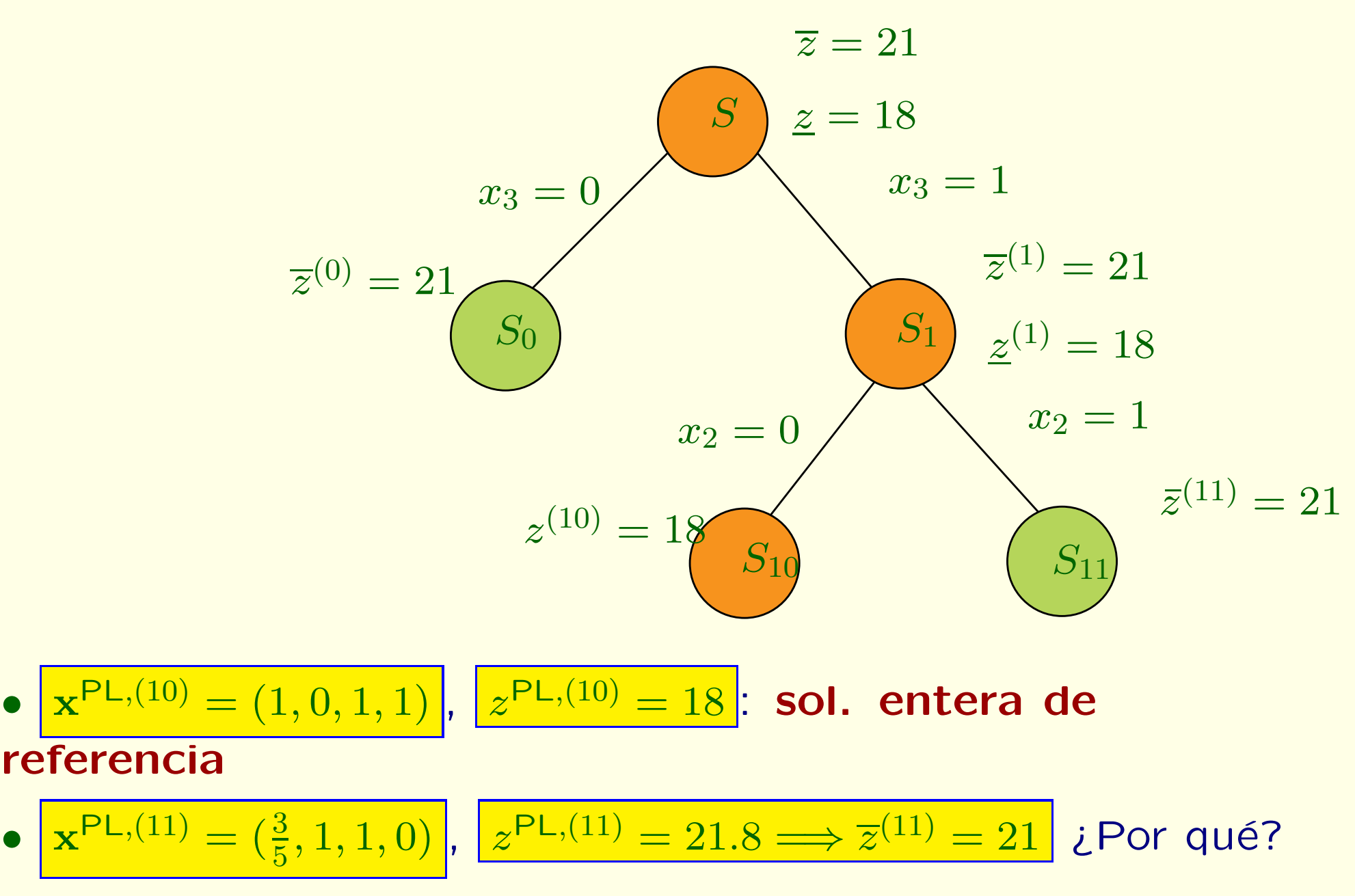

 $\bullet$ Actualizamos las cotas superiores <sup>e</sup> inferiores

#### **Ej: Arbol parcial ´Ramifica & Acota**

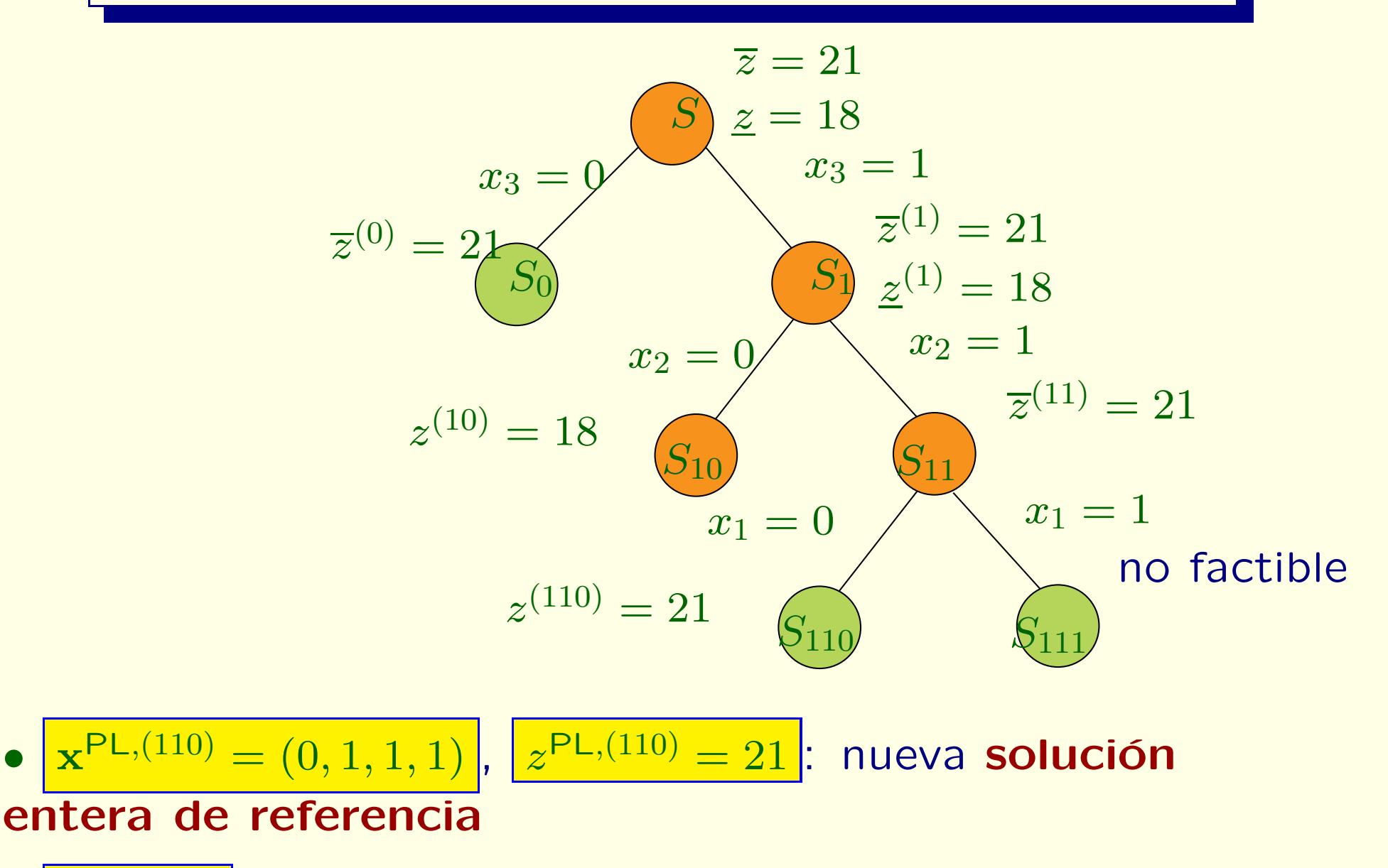

 $\bullet$  $S_{111} = \emptyset$ : subproblema no factible

 $\bullet$ 

• Actualizamos cotas superiores <sup>e</sup> inferiores

#### **Ej: Arbol final ´Ramifica & Acota**

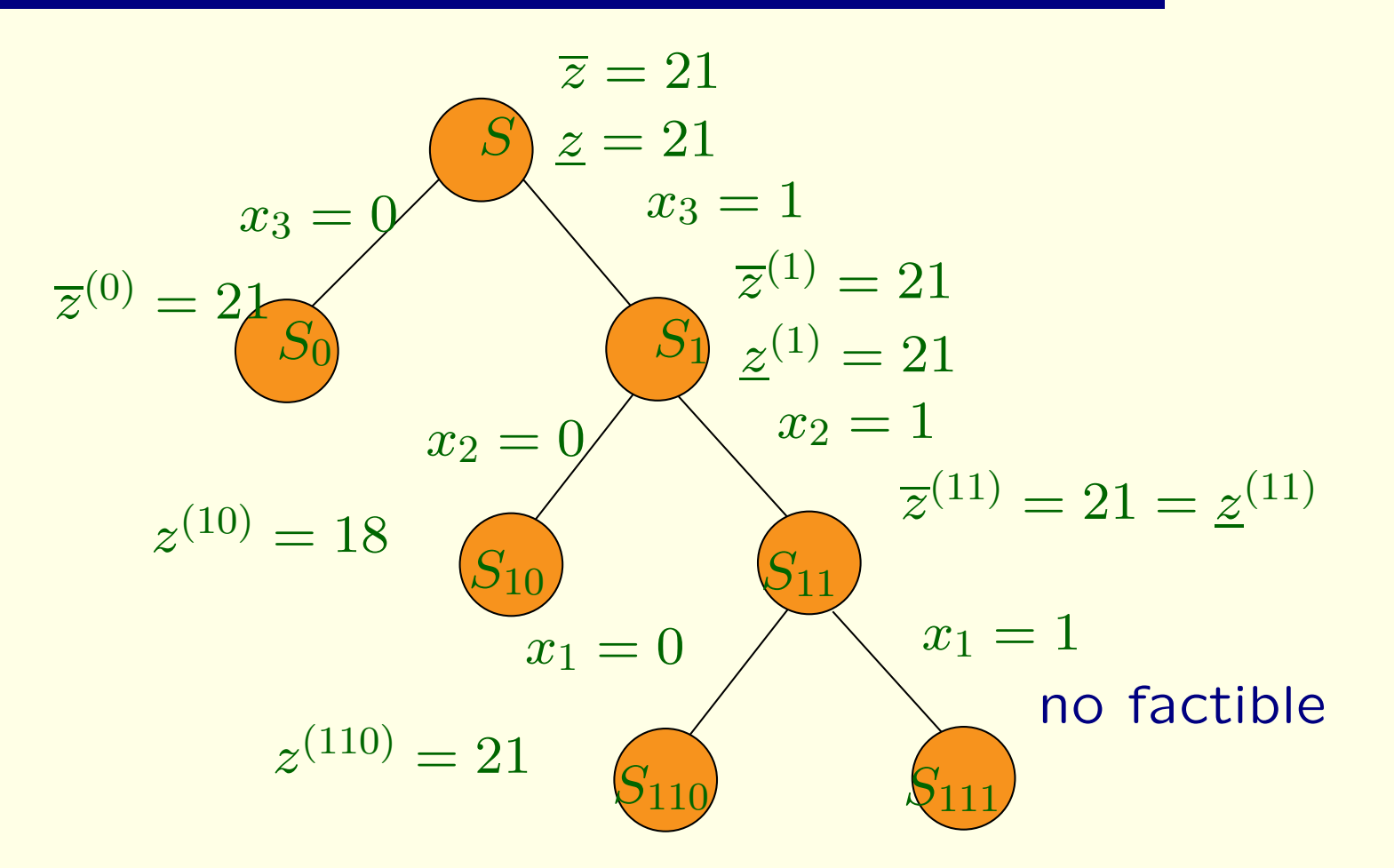

$$
\bullet \ \boxed{\mathbf{x}^{\mathsf{PL},(110)} = (0,1,1,1), \ \boxed{z^{\mathsf{PL},(110)} = 21}}: \ \text{solución óptima}
$$

# **El algoritmo Ramifica & Acota**

- Nodo activo: raíz *S*
- $\bullet$  CB: **repetir** mientras haya nodos activos:
	- elegir un nodo activo *Sk*
	- resolver relajación  $\left| \left( \mathsf{PL}_k \right) \right|$ :  $\left| \mathbf{x}^{\mathsf{PL},(k)} \right|$ , cota superior  $\left| \overline{z}^{(k)} \right|$
	- $\bullet$  Si no es factible: podar; ir a CB
	- si  $\overline{z}^{(k)} < z$ **z**: podar por acotación; actualizar  $\left|\overline{z}\right|$ ; ir a CB
	- $\bullet$  Si si **<sup>x</sup>**PL*,*(*k*) es entera:
		- **–** $\blacksquare$  actualizar solución de referencia  $\mathbf{x}^* = \mathbf{x}^{\textsf{PL},(k)}$ ,  $\boxed{z}$
		- **–** podar por optimalidad; ir <sup>a</sup> CB
	- en otro caso: ramificar en una variable fraccionaria, creando dos nuevos nodos; ir <sup>a</sup> CB

### $\textbf{S}$  **elección de la variable de ramificación**

• ¿Cómo seleccionar la variable  $x_j$  de ramificación en un nodo?

 $\bullet$  Ejemplo: subproblemas  $x_j \leq 2, x_j \geq 3$ 

• **Regla com´un: ramificar en la variable <sup>m</sup>´as fraccionaria** (en la solución de la relajación de PL):

$$
j \in \arg\max_{j} \min \{f_j, 1 - f_j\}, \quad \text{donde } f_j = x_j^* - \lfloor x_j^* \rfloor
$$

# **Selecci´on del siguiente nodo activo**

- ¿Cómo elegir un nodo activo entre los disponibles?
- **Estrategias de exploración del árbol de enumeración:** 
	- **exploraci´on en profundidad ("depth-first search"):** busca obtener cuanto antes soluciones factibles
	- **exploración en amplitud ("breadth-first search"):**
	- **elecci´on del mejor nodo activo** *Sk* **(con la mayor cota superior**  $\left[\overline{z}^{(k)}\right]$ : busca obtener cuanto antes buenas cotas superiores